# **Web database programming with PHP**

- **Overview**
- Structured, semi-structured, unstructured data
- z PHP
- A PHP Example
- Basic features of PHP
- Overview of PHP Database programming

## **Overview I**

- How are databases used and accessed from the Internet.
- Many applications provide Web interfaces to access information stored in one or more databases.
- Internet database applications interact with the user via Web interfaces that display Web pages.
- Common method to specify contents/formatting of Web pages: **hypertext documents**

# **Overview II**

• Languages for hypertext documents

- HTML (HyperText Markup Language)
	- Used for generating **static** web pages
	- Not suitable for specifying database data
- XML (eXtensible Markup Language)
	- Standard for exchanging data over the Web
	- Provides information on the **structure** of the data
- PHP (a PHP interpreter provides a Hypertext Preprocessor that executes PHP commands in a text file, to create **Dynamic** web pages)

# **Overview III**

- Dynamic Web pages: the flight info example
- PHP is used to program dynamic features into Web pages.
- To access a database via PHP, we need to include a library of PHP functions in the PHP interpreter
- PHP is an open source scripting language, written in C
- PHP programs are executed on the Web server computer (as opposes to Javascript for instance)

#### **Structured, semi-structured, and unstructured data**

#### • Structured data

- Information stored in a database
- Represented in a strict format (tables/attributes, objects)
- Limitation: Not all data collected is structured

#### • Semi-structured data

- Data may have certain structure but not all information collected has identical structure
- – Some attributes may exist in some of the entities of a particular type but not in others
- There are data models to represent sem.struct. data using trees of graphs
- Unstructured data
	- Very limited indication of data type
		- E.g., a simple text document

#### **Semi-structured data**

• Graph representation of semi-structured data Note the difference between the two workers' data

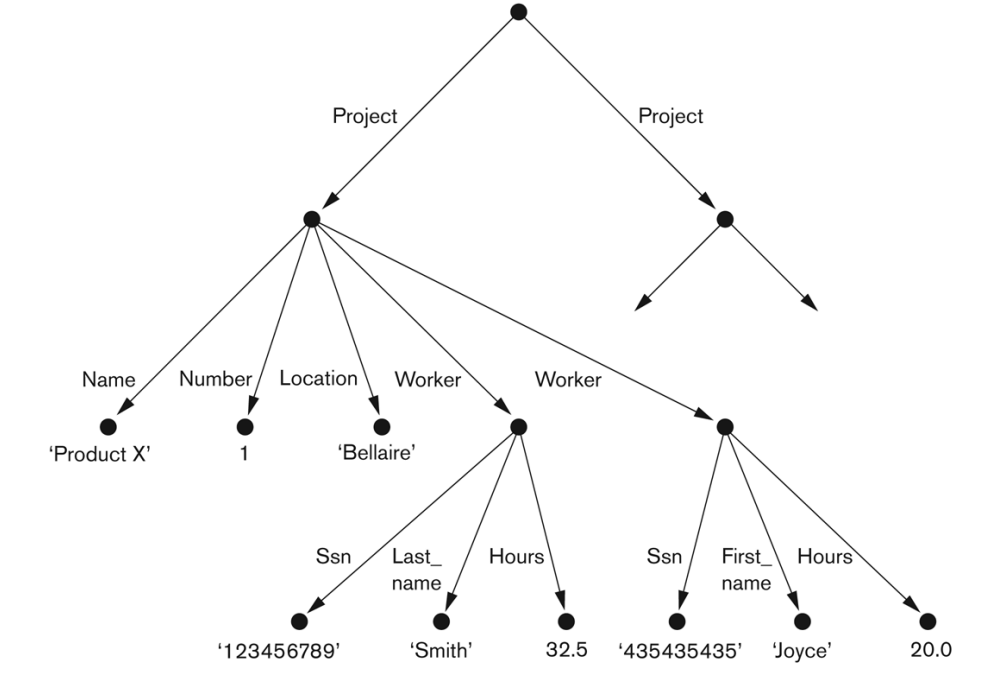

Figure 26.1 Representing semistructured data as a graph.

### **Semi-structured data**

- Key difference between semi-structured and structured data:
	- Semi-structured data values are **mixed in** with their schema (i.e with the attribute names, relationships, entity types)
- $\bullet$  **Example:** collect a list of bibliographic references (books, tech. reports, research papers in journals/conference proc.) may have different attributes new types of references appear: web pages, tutorials ...

### **Unstructured data**

- $\bullet$  Limited indication of data types
	- HTML web pages in contain some unstructured data
	- part of an HTML document representing unstructured data
	- HTML **tags**: <…> <…/>
	- tags **mark up** the document to instruct the HTML preprocessor how to display the text between <sup>a</sup>**start tag** and an **end tag**

```
<HTML>
  <HEAD>
  </HEAD>
  <BODY>
    <H1>List of company projects and the employees in each project</H1>
    <H2>The ProductX project:</H2>
    <TABLE width="100%" border=0 cellpadding=0 cellspacing=0>
       <TR><TD width="50%"><FONT size="2" face="Arial">John Smith:</FONT></TD>
          <TD>32.5 hours per week</TD>
       </TR><TR><TD width="50%"><FONT size="2" face="Arial">Joyce English:</FONT></TD>
          <TD>20.0 hours per week</TD>
       </TR><TABLE>
     <H2>The ProductY project:</H2>
     <TABLE width="100%" border=0 cellpadding=0 cellspacing=0>
       <TR><TD width="50%"><FONT size="2" face="Arial">John Smith:</FONT></TD>
          <TD>7.5 hours per week</TD>
       </TR><TR><TD width="50%"><FONT size="2" face="Arial">Joyce English:</FONT></TD>
          <TD>20.0 hours per week</TD>
       </TR><TR><TD width= "50%"><FONT size="2" face="Arial">Franklin Wong:</FONT></TD>
          <TD>10.0 hours per week</TD>
       <TR></TABLE>
  </BODY>
```

```
\cdots</HTML>
```
 $\cdots$ 

#### Figure 26.2

Part of an HTML document representing unstructured data.

### **PHP**

- Open source general-purpose scripting language, whose interpreter engine is written in C
- $\bullet$ Particularly suited for manipulation of text pages
- Has libraries of functions for accessing databases, for various types of relational database systems such as Oracle, MySQL and any ODBC-compliant system

### **A simple PHP Example**

• Suppose the file containing program segment P1 is stored at www.myserver.com/example/greeting.php

#### $(a)$

```
//Program Segment P1:
 0) <?php
1) // Printing a welcome message if the user submitted their name
    // through the HTML form
 2) if ($ POST['user name']) {
3) print("Welcome, " );
      print($ POST['user name']);
 4)
 5) }
 6) else {
 7)
      // Printing the form to enter the user name since no name has
      // been entered yet
      print <<< HTML
 8)
      <FORM method="post" action="$ SERVER['PHP SELF']">
 9)
      Enter your name: <input type="text" name="user name">
10)<BR/>
11)12)<INPUT type="submit" value="SUBMIT NAME">
13)</FORM>
14)
      HTML ;
15) }
16) ?>
```
**10**

### **A simple PHP Example**

- (a)
- $\bullet$ When the user accesses this URL, the PHP interpreter will start interpreting the PHP commands and will produce the form shown:
- //Program Segment P1:
- $0)$  <?php
- 1) // Printing a welcome message if the user submitted their name // through the HTML form
- 2) if (\$ POST['user name']) {
- print("Welcome, ");  $3)$
- 4) print(\$ POST['user name']);
- $5)$  }
- $6)$  else {
- 7) // Printing the form to enter the user name since no name has // been entered yet
- 8) print <<< HTML
- <FORM method="post" action="\$ SERVER['PHP SELF']">  $9)$
- Enter your name: <input type="text" name="user name">  $10)$
- $11)$  $<$ BR $/$
- $12)$ <INPUT type="submit" value="SUBMIT NAME">
- $13)$  $<$ /FORM $>$
- 14) HTML ;
- $15)$  }
- $16)$  ?>

 $(b)$ 

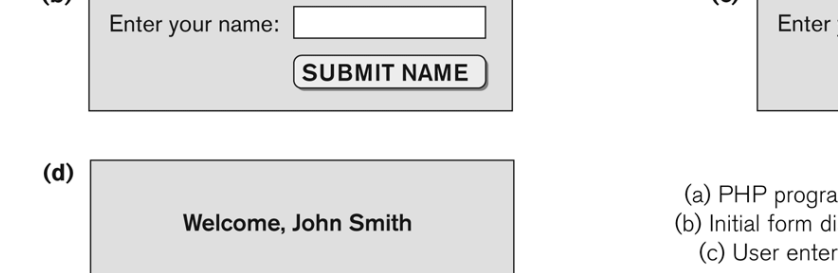

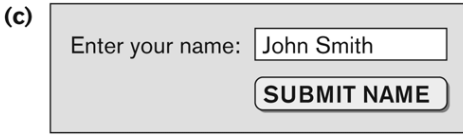

#### Figure 26.3

im segment for entering a greeting, isplayed by PHP program segment, rs name John Smith, (d) Form prints welcome message for John Smith.

#### **11**

#### Notes on the PHP program segment

- o If the user types this URL on the browser, the PHP interpreter will start interpreting the code and produce the form shown in (b)
- o Line 0 shows the PHP start tag <?php, which indicates to the PHP interpreter engine that it should process all subsequent text lines until it encounters the PHP end tag ?>
- o Text outside of these tags is printed as is. This allows PHP code segments to be included within <sup>a</sup> larger HTML file.
- o Only the sections in the file between <?php and ?> are processed by the PHP preprocessor
- $\circ$  Line 1 shows how to enter comments in a PHP program: lines starting  $\cancel{\text{with}}$  //
- $\circ$  Line 2 contains a predefined PHP variable \$\_POST, an array that hol $\cancel{\alpha}$ s all the values entered through form parameters
- o Arrays in PHP are dynamic, i.e. no fixed number of elements, indexed by numbers or strings (associative arrays)
- o \$\_POST is an associative array indexed by the name of the posted value user\_name that is specified in the name attribute of the input tag on line 10
- o So \$\_POST['user\_name'] will contain the value typed by the user
- o When the web page is first accessed, the if condition in line 2 will evaluate to false, because \$\_POST['user\_name'] does not ye<sup>t</sup> have <sup>a</sup> value
- o So the PHP interpreter will execute lines 6 ‐15, which create the text for an HTML file that displays the form shown in (b), this form will be displayed at the client side by the browser
- o Line 8 creates <sup>a</sup> long text string in an HTML file
- o All text between an opening <<<\_HTML and a closing \_HTML; is printed into the HTML file as is
- o The closing \_HTML; must appear alone on <sup>a</sup> separate line
- o So the text added to the HTML file sent to the client will be the text between lines 9 ‐13. This includes HTML tags to create the form in (b)
- o The PHP predefined variable \$\_SERVER (line 9) , is an array that contains information about the local server
- o The element \$\_SERVER['PHP\_SELF'] of the array is the path name of the PHP file currently being executed on the server
- o The action attribute of the form tag (line 9) instructs the PHP interpreter to reprocess the same file, once the form parameters are entered by the user
- o Once the user types John Smith in the text box and clicks on the SUBMIT NAME button, the program segmen<sup>t</sup> is reprocessed
- o Now \$\_POST['user\_name'] contains the value/string "John Smith", so lines 3 and 4 will be placed in the HTML file sent to the client, which displays the message in (d)

- PHP variables, data types, and programming constructs
	- Variable names start with \$ and can include characters, letters, numbers, and \_ characters
		- No other special characters are permitted
		- Variable names are case sensitive
		- Variable names cannot start with a digit
	- Variables are **not typed**
		- The values assigned to variables determine their type
		- Assignments can change the type
	- Variable assignments are made by the operator =

- PHP types of string values:
- **Single-quoted strings** (lines 0, 1, 2) escape character: \
- **Double-quoted strings** (line 7) Variable names appearing within the string are replaced by their values. (this is called Variable Interpolation) it does not occur in single-quoted strings
- **Here documents** (lines 8-11) Enclose a part of a document between <<<DOCNAME and end it with a single line containing the document name DOCNAME (Variable Interpolation occurs)
- 0) print 'Welcome to my Web site.';
- 1) print 'I said to him, "Welcome Home"';
- 2) print 'We\'ll now visit the next Web site';
- 3) printf('The cost is \$%.2f and the tax is \$%.2f', \$cost, \$tax) ;
- 4) print strtolower('AbCdE');
- 5) print ucwords(strtolower('JOHN smith'));
- 6) print 'abc' . 'efg'
- print "send your email reply to: \$email address" 7)
- 8) print <<<FORM HTML
- <FORM method="post" action="\$ SERVER['PHP SELF']"> 9)
- 10) Enter your name: <input type="text" name="user name">

```
11) FORM HTML
```
**Figure** 

Illustrating basic I string and text va

 $\ddot$  the period . serves as a string concatenation operator

other string functions: strtolower, ucwords

 $\ddot{\bullet}$  rule of thumb: use single-quoted strings when no variables are present, use double-quoted strings or here documents when variables need to be interpolated

**14**

- PHP has numeric data types for integers, floats, generally following the C types
- PHP has for-loops, while-loops, if-statements
- PHP has Boolean logic
	- True/false is equivalent no non-zero/zero
	- Comparison operators
		- ==, !=, >, >=, <, <=

#### z **PHP Arrays**

- Allows to form lists of elements
- Used frequently in forms that employ pull-down menus, to hold the list of choices
- Can be 1-dimensional or multi-dimensional
- 2-dim. arrays are used for relational database data
- Arrays can be **numeric** or **associative**
	- Numeric array is based on a numeric index (starts ate zero)
	- Associative array is based on a key => value relationship
	- Element values are accessed via their keys. Keys are unique.

**• Examples of two PHP Arrays** 

- – Line 0: \$teaching is a **associative** array
	- Line 1 shows how the array can be updated/accessed
- –Line 5: \$courses is a **numeric** array (No key is provided)

#### Figure 26.5

Illustrating basic PHP array processing.

```
0) $teaching = array('Database' => 'Smith', 'OS' => 'Carrick',
                        'Graphics' \Rightarrow 'Kam');
1) Steaching ['Graphics'] = 'Benson'; Steaching ['Data Mining'] = 'Kam';
2) sort($teaching);
 3) foreach ($teaching as $key => $value) {
      print " $key : $value \n" ; }
 4)
 5) $courses = array('Database', 'OS', 'Graphics', 'Data Mining');
6) $alt row color = array('blue', 'yellow');7) for (\xi i = 0, \xi n) = count(\xi \text{courses}); i < \xi num; \xi i++) {
      print '<TR bgcolor="' . $alt row color[$i % 2] . '">';
8)
9)
      print "<TD>Course $i is</TD><TD>$course[$i]</TD></TR>\n";
10) }
```
- The sort function sorts the array based on the elements values (not the keys)
- The count function returns the current number of elements in the array
- Looping mechanisms for PHP Arrays
	- Line 3 and 4 show "**for each**" construct for looping through each and every element in the array
	- Line 7 and 10 show a traditional "**for loop**" construct for iterating through an array

```
//Program Segment P1':
```
 $19)$  }

```
0) function display welcome() {
 1)print("Welcome, ");
 2)
        print($ POST['user name']);
 3) }
 4)
 5) function display empty form(); {
 6) print <<< HTML
 7) <FORM method="post" action="$ SERVER['PHP SELF']">
 8) Enter your name: <INPUT type="text" name="user name">
 9) <BR/>
10) <INPUT type="submit" value="Submit name">
11) </FORM>
12) HTML ;
13) }
14) if ($ POST['user name']) {
      display welcome();
15)
16) }
17) else {<br>18) disp
      display empty form();
```
#### PHP Functions

- two functions:
	- display\_welcome()
	- display\_empty\_form()
- Lines 14-19 show function calls

#### The function course\_instructor(\$course,\$teaching\_assignments) has 2 parameters

\$course string holding the course name

#### \$teaching\_assignments assoc. array holding teaching assignments

the function finds the name of the instructor who teaches a course. the function call in Line 11 will return the string "Smith is

teaching Database".

0) function course instructor (\$course, \$teaching assignments) { if (array key exists(\$course, \$teaching assignments)) {  $1)$  $2)$ \$instructor = \$teaching assignments[\$course]; RETURN "\$instructor is teaching \$course";  $3)$ 4)  $\}$ 5) else { 6) RETURN "there is no \$course course"; 7)  $\mathcal{F}$  $8)$  } 9) \$teaching =  $array('Database' => 'Smith', 'OS' => 'Carrick',')$ 'Graphics' => 'Kam'); 10) \$teaching['Graphics'] = 'Benson'; \$teaching['Data Mining'] = 'Kam'; 11) \$x = course instructor('Database', \$teaching); 12)  $print(\$x)$ ; 13) \$x = course instructor('Computer Architecture', \$teaching); 14)  $print(\$x)$ ;

#### • PHP Observations

- Built-in PHP function **array\_key\_exists(\$k,\$a)** returns true if the value in \$k exists as a key in the associative array \$a
- Function arguments are **passed by value**
- Return values are placed after the RETURN keyword. Functions can return any value.
- Scope rules apply as with other programming languages

**• PHP Server Variables and Forms** 

- There a number of built-in entries in PHP functions
- Example: built-in array variable **\$\_SERVER**
	- z **\$\_SERVER['SERVER\_NAME']**
		- This provides the Website name of the server computer where PHP interpreter is running

#### z **\$\_SERVER['REMOTE\_ADDRESS']**

– IP address of client user computer that is accessing the server

#### z **\$\_SERVER['REMOTE\_HOST']**

– Website name of the client user computer

#### z **\$\_SERVER['PATH\_INFO']**

– The part of the URL address that comes after backslash (/) at the end of the URL

#### z **\$\_SERVER['QUERY\_STRING']**

- The string that holds the parameters in the URL after ?
- Common usage: search parameters

#### z **\$\_SERVER['DOCUMENT\_ROOT']**

– The root directory that holds the files on the Web server

#### Another important built-in array variable: **\$\_POST**

Provides the program with input values submitted via an HTML form (<INPUT> tag)